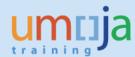

# **Table of Contents**

| Overview                                        |   |
|-------------------------------------------------|---|
| Definition, Description, Security Role          | 2 |
| TPO Non-Commercial Functionality                | 2 |
| TPO Default Logic                               | 2 |
| Estimated Costs (in 'Additional Data' Screen)   | 3 |
| Fields Disabled for Non-Commercial Travel       | 3 |
| Changing the (Non-) Commercial Nature of Travel | 3 |
| Prior to Travel Request Approval                | 3 |
| Subsequent to Travel Request Approval           | 3 |
| Travel Processing Office Field                  | 4 |
| Approver Work Center (AWC)                      | 4 |

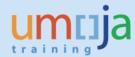

#### **Overview**

This Job Aid summarises the Umoja Travel TPO Non-Commercial functionality,

## **Definition, Description, Security Role**

- 1. **Non-Commercial Travel** is defined by the *absence* of Commercial Aircraft or Rail, for any portion of the itinerary.
  - a. A trip that contains Commercial Aircraft or Rail is considered 'Commercial' travel.
- TPO Non-Commercial refers to the Travel Processing Office responsible for approving Non-Commercial travel requests
- 3. TPO Non-Commercial functionality applies to **Official Travel and Uniformed Personnel Travel** (formerly 'Group Travel') only
- 4. A new enterprise role **TV.20** has been introduced to accelerate the approval process of Non-Commercial travel.
  - a. Users with the TV.20 role can approve Non-Commercial travel only
  - b. Users with an existing TPO role (TV.09, TV.10) will continue to be able to approve both Commercial and Non-Commercial travel
  - c. Use of the TV.20 role is optional; not all travel processing offices have the need to delegate processing of Non-Commercial travel.

# **TPO Non-Commercial Functionality**

## **TPO Default Logic**

- 1. Non-Commercial Travel Processing Offices are mapped at the Org. Unit level in the same manner as "regular" TPOs.
  - a. For **Non-Commercial travel**, the system will derive the default TPO by searching for a TPO Non-Commercial at the Org. Unit level of the traveller.
    - i. If a TPO Non-Commercial is not found at the Org. Unit level of the Traveller, a regular TPO mapped at that same level will be used as the default
    - ii. If a TPO Non-Commercial is *not* found, and if a regular TPO *is* found at the same Org. Unit level, the regular TPO will be used as the default TPO.
    - iii. If there is neither a TPO Non-Commercial nor a regular TPO at the Org. Unit level of the traveller, the (i) and (ii) above are repeated for the Org. Unit *one level higher*, and continues until a default TPO is found.

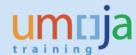

#### Estimated Costs (in 'Additional Data' Screen)

- 1. Airfare Ticket Cost, Transaction Fee(s) (TATF) and Travel Service Management Fees (TAMF) are not displayed for Non-Commercial travel.
  - a. These items do become visible if the nature of travel changes from Non-Commercial to Commercial, prior to TPO Approval.
- 2. A TPO Non-Commercial may add Visa Fee (OTH3) expenses, but must then forward the request to a "regular" TPO for approval

### Fields Disabled for Non-Commercial Travel

- 1. "Tickets to be issued through..." radio buttons are disabled and "Ticket not provided by UN" is set as the default.
- 2. In Estimated Costs:
  - i. Service Provider
  - ii. Itinerary (in IATA codes only)
  - iii. Validating Carrier
  - iv. Class of Service
- 3. "If quotation is required, click here" button is disabled
- 4. "Approve and Award" buttons are disabled.

## Changing the (Non-) Commercial Nature of Travel

#### **Prior to Travel Request Approval**

- Before a trip is approved, a Non-Commercial TPO may change the nature of travel to 'Commercial' (by adding Commercial Aircraft or Rail), but then must forward the travel request to a "regular" TPO for approval.
- **1** A "Regular" TPO may always change the nature of travel from Commercial to Non-Commercial or vice versa without restriction.

#### **Subsequent to Travel Request Approval**

Once Travel Request is approved by a TPO (Commercial or Non-Commercial), the nature of travel cannot subsequently be changed from Commercial to Non-Commercial or vice-versa, primarily because the TPO should not change once a Travel Request is approved due to financial postings.

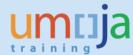

## **Travel Processing Office Field**

1. The **Travel Processing Office** field has been changed from a simple drop-down to utilise more robust lookup features:

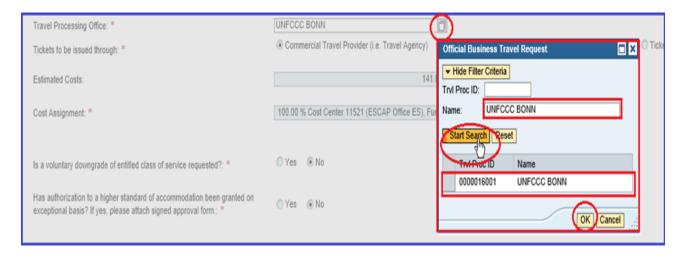

2. The naming convention for TPO Non-Commercial is **NON-COMMERCIAL <entity/location>** . Examples: **NON-COMMERCIAL MINUSTAH, NON-COMMERCIAL UNODC - BOGOTA** 

## Approver Work Center (AWC)

• The Travel Processing Office column is available in the AWC and may be useful for sorting or filtering, keeping in mind the TPO Non-Commercial naming convention noted above.